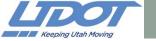

Communications Network

Detector Configuration

Controller type changes
Controller IP changes

Detector assignment changes Convention

**Central System Admin** 

Maintaining Signal Performance Metrics Field Technicians
Engineers

Daily report of system health
Review and correct

Metrics
Controller database
Detector status
Database change alarms

SPM Technician / SPM Admin

Signal Systems Staff

SPM Watchdog Emails Central Signal System

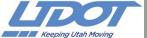

Click 650 Assignments

| A B C D E F  Address:  2 SIGW 3 City: 4 Date: 5 DE W Sassign Note Det W Sassign Note 7 BIU 9 8 1 33 Sign Note Det W Sassign Note 10 3 3 Sign Sign Sign Sign Sign Sign Sign Sign                                                                                                    |    |       |          | CIICK 050 A | <b>331</b> 5  | ,,,,,,,,, | 1163   |
|----------------------------------------------------------------------------------------------------|----|-------|----------|-------------|---------------|-----------|--------|
| 2   SiGW                                                                                                    |    |       |          | С           | D             | E         | F      |
| 3                                                                                                    | 1  | Addre | 55:      |             |               |           |        |
| 4 Date:         Note         Det # Ø assign         Note           6 Det # Ø assign         Note         Det # Ø assign         Note           7 Total Sill 9         33 Sign         Bill 11           8 1                                                                                                    | 2  | SIG#  |          |             |               |           |        |
| S                                                                                                    | 3  | City: |          |             |               |           |        |
| 6 Det # Ø assign Note BIU 9  8 1 333                                                                                                    | 4  | Date: |          |             |               |           |        |
| 7     BIU 9     BIU 11       8     1     33     34       10     3     35     35       11     4     36     37       12     5     37     39       13     6     38     40       14     7     39     39       15     8     40     41       17     10     42     43       18     11     43     43       19     12     44     46       20     13     45     48       21     14     46     48       24     BIU 10     BIU 12       25     17     49     51       26     18     50     52       29     21     53     53       30     22     54     56       31     23     55     57       34     26     58     59                                                                              | 5  |       |          |             |               |           |        |
| 7     BIU 9     BIU 11       8     1     33     34       10     3     35     35       11     4     36     37       12     5     37     39       13     6     38     40       14     7     39     39       15     8     40     41       17     10     42     43       18     11     43     43       19     12     44     46       20     13     45     48       21     14     46     48       24     BIU 10     BIU 12       25     17     49     51       26     18     50     52       29     21     53     53       30     22     54     56       31     23     55     57       34     26     58     59                                                                              | 6  | Det#  | Ø assign | Note        | Det#          | Ø assign  | Note   |
| 9 2 34 34 35 35 35 31 36 36 36 37 37 37 37 38 38 38 39 39 39 31 39 39 39 39 39 39 39 39 39 39 39 39 39                                                                                                    | 7  |       |          | BIU 9       |               |           | BIU 11 |
| 10                                                                                                    | 8  | 1     |          |             | 33            |           |        |
| 10                                                                                                    | 9  | 2     |          |             | 34            |           |        |
| 12     5       13     6       14     7       15     8       16     9       17     10       18     11       19     12       20     13       21     14       22     15       23     16       24     BIU 10       BIU 12       25     17       26     18       27     19       28     20       29     21       30     22       31     23       32     24       33     25       34     26       35     27                                                                                                    | 10 | 3     |          |             | 35            |           |        |
| 13       6       38         14       7       39         15       8       40         16       9       41         17       10       42         18       11       43         19       12       44         20       13       45         21       14       46         22       15       47         23       16       48         24       BIU 10       BIU 12         25       17       49         26       18       50         27       19       51         28       20       52         29       21       53         30       22       54         31       23       55         32       24       56         33       25       57         34       26       58         35       27       59 | 11 | 4     |          |             | 36            |           |        |
| 14       7       39         15       8       40         16       9       41         17       10       42         18       11       43         19       12       44         20       13       45         21       14       46         22       15       47         23       16       48         24       BIU 10       BIU 12         25       17       49         26       18       50         27       19       51         28       20       52         29       21       53         30       22       54         31       23       55         32       24       56         33       25       57         34       26       58         35       27       59                             | 12 |       |          |             | 37            |           |        |
| 15       8       40         16       9       41         17       10       42         18       11       43         19       12       44         20       13       45         21       14       46         22       15       47         23       16       48         24       BIU 10       BIU 12         25       17       49         26       18       50         27       19       51         28       20       52         29       21       53         30       22       54         31       23       55         32       24       56         33       25       57         34       26       58         35       27       59                                                         | 13 | 6     |          |             | 38            |           |        |
| 16       9       41         17       10       42         18       11       43         19       12       44         20       13       45         21       14       46         22       15       47         23       16       48         24       BIU 10       BIU 12         25       17       49         26       18       50         27       19       51         28       20       52         29       21       53         30       22       54         31       23       55         32       24       56         33       25       57         34       26       58         35       27       59                                                                                     | 14 | 7     |          |             | 39            |           |        |
| 17       10       42         18       11       43         19       12       44         20       13       45         21       14       46         22       15       47         23       16       48         24       BIU 10       BIU 12         25       17       49         26       18       50         27       19       51         28       20       52         29       21       53         30       22       54         31       23       55         32       24       56         33       25       57         34       26       58         35       27       59                                                                                                    | 15 |       |          |             | 40            |           |        |
| 18       11       43         19       12       44         20       13       45         21       14       46         22       15       47         23       16       48         24       BIU 10       BIU 12         25       17       49         26       18       50         27       19       51         28       20       52         29       21       53         30       22       54         31       23       55         32       24       56         33       25       57         34       26       58         35       27       59                                                                                                    | 16 | 9     |          |             | 41            |           |        |
| 19 12 44                                                                                                    |    |       |          |             | 42            |           |        |
| 20 13 45 21 14 46 22 15 47 23 16 48 24 BIU 10 BIU 12 25 17 49 26 18 50 27 19 51 28 20 52 29 21 53 30 22 54 31 23 55 32 24 56 33 25 57 34 26 58 35 27 59                                                                                                    | 18 | 11    |          |             | 43            |           |        |
| 20 13 45 21 14 46 22 15 47 23 16 48 24 BIU 10 BIU 12 25 17 49 26 18 50 27 19 51 28 20 52 29 21 53 30 22 54 31 23 55 32 24 56 33 25 57 34 26 58 35 27 59                                                                                                    | 19 | 12    |          |             | 44            |           |        |
| 21     14     46       22     15     47       23     16     48       24     BIU 10     BIU 12       25     17     49       26     18     50       27     19     51       28     20     52       29     21     53       30     22     54       31     23     55       32     24     56       33     25     57       34     26     58       35     27     59                                                                                                    |    |       |          |             |               |           |        |
| 22     15       23     16       24     BIU 10       25     17       26     18       27     19       28     20       29     21       30     22       31     23       32     24       33     25       34     26       35     27                                                                                                    |    |       |          |             | 46            |           |        |
| 23     16     48       24     BIU 10     BIU 12       25     17     49       26     18     50       27     19     51       28     20     52       29     21     53       30     22     54       31     23     55       32     24     56       33     25     57       34     26     58       35     27     59                                                                                                    |    | 15    |          |             | 47            |           |        |
| 24         BIU 10         BIU 12           25         17         49           26         18         50           27         19         51           28         20         52           29         21         53           30         22         54           31         23         55           32         24         56           33         25         57           34         26         58           35         27         59                                                                                                    |    | 16    |          |             | 48            |           |        |
| 25     17     49       26     18     50       27     19     51       28     20     52       29     21     53       30     22     54       31     23     55       32     24     56       33     25     57       34     26     58       35     27     59                                                                                                    |    |       |          | BIU 10      |               | •         | BIU 12 |
| 26     18       27     19       28     20       29     21       30     22       31     23       32     24       33     25       34     26       35     27                                                                                                    |    |       |          |             | 49            |           |        |
| 27     19       28     20       29     21       30     22       31     23       32     24       33     25       34     26       35     27       51     52       52     53       53     55       56     57       34     26       35     27       59                                                                                                    |    |       |          |             |               |           |        |
| 28     20       29     21       30     22       31     23       32     24       33     25       34     26       35     27       52     53       53     54       55     55       56     57       34     26       35     27       59                                                                                                    |    | 19    |          |             | 51            |           |        |
| 29     21       30     22       31     23       32     24       33     25       34     26       35     27       53     59                                                                                                    |    |       |          |             |               |           |        |
| 30     22       31     23       32     24       33     25       34     26       35     27       54     55       55     56       57     57       34     26       35     27                                                                                                    |    |       |          |             |               |           |        |
| 31 23 55<br>32 24 56<br>33 25 57<br>34 26 58<br>35 27 59                                                                                                    |    | 22    |          |             |               |           |        |
| 32 24 56 57 34 26 58 35 27 59                                                                                                    |    |       |          |             |               |           |        |
| 33 25 57<br>34 26 58<br>35 27 59                                                                                                    |    |       |          |             |               |           |        |
| 34 26 58<br>35 27 59                                                                                                    |    |       |          |             |               |           |        |
| 35 27 59                                                                                                    |    |       |          |             |               |           |        |
|                                                                                                    |    | 27    |          |             |               |           |        |
| 50 20                                                                                                    | 36 | 28    |          |             | 60            |           |        |
| 37 29 61                                                                                                    |    |       |          |             | $\overline{}$ |           |        |
| 38 30 62                                                                                                    |    |       |          |             |               |           |        |
| 39 31 63                                                                                                    |    |       |          |             |               |           |        |
|                                                                                                    | 40 |       |          |             | 64            |           |        |

## Lane by Lane Detection Setup

- Create some sort of information trail unique to the intersections to document how the detectors were configured.
- Beneficial for field technicians as well as SPM configuration troubleshooting.

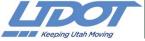

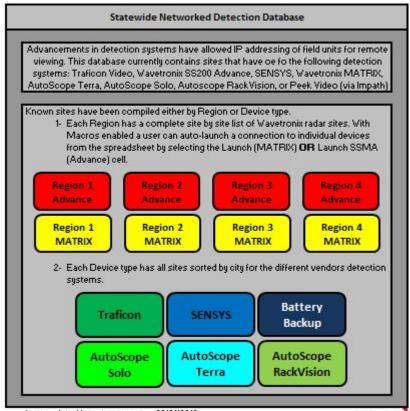

Last updated by sstevenson on 22/01/2016

(Vor. 21) 2015-04

| SS-200 Sites Summary |     |     |     |     |      |  |  |  |  |  |  |
|----------------------|-----|-----|-----|-----|------|--|--|--|--|--|--|
| R1 R2 R3 R4 Total    |     |     |     |     |      |  |  |  |  |  |  |
| Total Approaches     | 452 | 588 | 287 | 108 | 1435 |  |  |  |  |  |  |
| Total Comm Appr      | 405 | 560 | 251 | 57  | 1273 |  |  |  |  |  |  |
| % Appr Comm          | 90% | 95% | 87% | 53% | 89%  |  |  |  |  |  |  |
| Total Sites          | 224 | 276 | 143 | 56  | 699  |  |  |  |  |  |  |
| Total Sites Comm     | 202 | 265 | 124 | 30  | 621  |  |  |  |  |  |  |
| % Sites Comm         | 90% | 96% | 87% | 54% | 89%  |  |  |  |  |  |  |

| MATRIX Sites Summary |     |     |       |     |       |  |  |  |  |  |  |  |
|----------------------|-----|-----|-------|-----|-------|--|--|--|--|--|--|--|
|                      | R1  | R2  | R2 R3 |     | Total |  |  |  |  |  |  |  |
| Total Approaches     | 393 | 870 | 709   | 181 | 2153  |  |  |  |  |  |  |  |
| Total Comm Appr      | 344 | 839 | 638   | 140 | 1961  |  |  |  |  |  |  |  |
| % Appr Comm          | 88% | 96% | 90%   | 77% | 91%   |  |  |  |  |  |  |  |
| Total Sites          | 133 | 300 | 220   | 55  | 708   |  |  |  |  |  |  |  |
| Total Sites Comm     | 118 | 292 | 198   | 40  | 648   |  |  |  |  |  |  |  |
| % Sites Comm         | 89% | 97% | 90%   | 73% | 92%   |  |  |  |  |  |  |  |

| MATRIX Detection - Region 1 |       |            |                      |                |           |        |               |         |       |           |             |        |                  |                |         |                  |
|-----------------------------|-------|------------|----------------------|----------------|-----------|--------|---------------|---------|-------|-----------|-------------|--------|------------------|----------------|---------|------------------|
| <u>100</u>                  | SIG # | Controller | Primary              | Secondary      | City      | CH     | <u>Device</u> | IP      | Port  | Device ID | <u>Unit</u> | Launch | Serial Number    |                | Version | Comments         |
| Jun-13                      | 5000  | ASC/3      | Riverdale Rd.        | 700 W          | Riverdale | 1100-1 | Access Device | 0.0.0.0 | 2101  | 4981      | NB          | Launch | SS225 U100004981 | Upgrade        | 2.0.0   |                  |
| Jun-13                      | 5000  | ASC/3      | Riverdale Rd.        | 700 W          | Riverdale | 1100-1 | Access Device | 0.0.0.0 | 2101  | 4982      | SB          | Launch | SS225 U100004982 | <u>Upgrade</u> | 2.0.0   |                  |
| Nov-14                      | 5002  | ASC/3      | Riverdale Rd (SR-26) | 1050 W (SR-60) | Riverdale | 1100-3 | Access Device | 0.0.0.0 | 2101  | 8204      | NB          | Launch | SS225 U100008204 | <u>Upgrade</u> | 2.0.0   |                  |
| Nov-14                      | 5002  | ASC/3      | Riverdale Rd (SR-26) | 1050 W (SR-60) | Riverdale | 1100-3 | Access Device | 0.0.0.0 | 2101  | 6505      | EB          | Launch | SS225 U100006505 | <u>Upgrade</u> | 2.0.0   |                  |
| Apr-12                      | 5004  | ASC/3      | Riverdale Rd         | 1500 W.        | Riverdale | 1100-7 | Access Device | 0.0.0.0 | 10001 | 9411      | NB          | Launch | SS225 U100009411 | <u>Upgrade</u> | 2.0.0   | Click 650! + RLM |
| Apr-12                      | 5004  | ASC/3      | Riverdale Rd         | 1500 W.        | Riverdale | 1100-7 | Access Device | 0.0.0.0 | 10001 | 9419      | SB          | Launch | SS225 U100009419 | <u>Upgrade</u> | 2.0.0   | Click 650! + RLM |

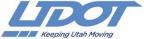

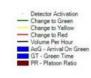

## No SPM Data

PCD shows no data

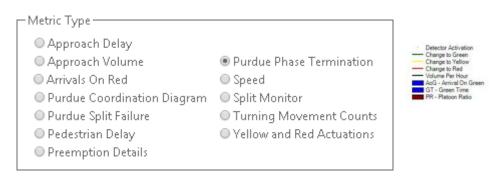

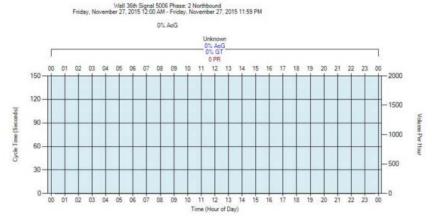

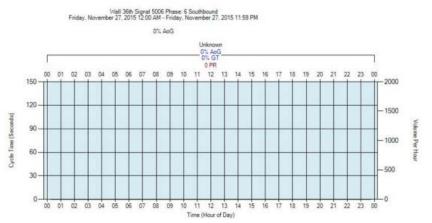

- 1. Check communication to the signal
- 2. Check IP address in the SPM Configuration Tool matches the controller IP
- 3. Check that the controller clock is accurate
- 4. ASC-3 Controller MM 9-3-1, SpFNC\*3
  - i. Check that "Voit Trace Enabled" = No
  - ii. Check that the Database State = All Saved
- 5. Verify that the High Resolution Data is getting to the SPM database.

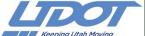

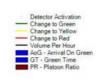

## No PCD Detector Data

PCD shows only phase data

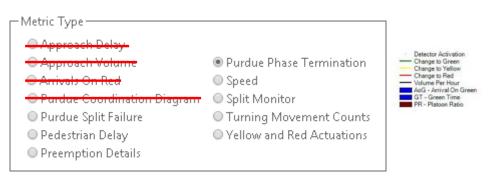

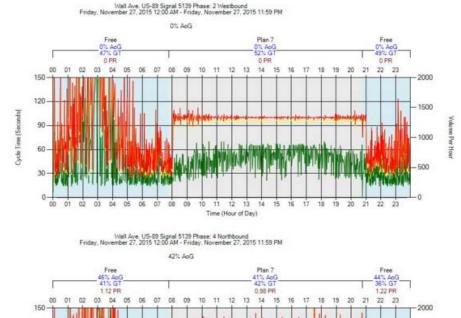

- 1. Check that the correct detector channel is set in the SPM Configuration Tool.
  - i. If not, change the channel in the SPM Configuration Tool to match the controller. Recommend that a comment is made to note the date and previous channel.
- 2. Check that ECPI log is enabled for the detector channel.
  - Check that the counts are being communicated to the controller by monitoring the detector channels
    - i. Open the sensor software and check that the detector is working correctly.